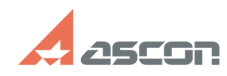

## Изменение ширины столбцов по[..] изменение ширины столбцов по[..]

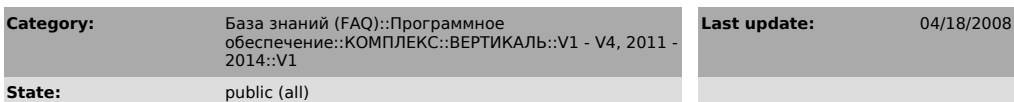

*Keywords*

УТС ширина столбец

## *Problem (public)*

Можно ли в Универсальном технологическом справочнике изменить ширину столбцов по умолчанию, т.е. изменить не размер поля, а размер столбца, который видно?

## *Solution (public)*

В Модуле администрирования УТС, в редакторе структуры данных (F3) имеется поле «ШИРИНА», оно и отвечает за видимую ширину столбцов.

**FAQ Article Print**

**Last 10:02:12**